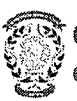

## CONCURSO PÚBLICO CONTRATACIÓN DE PROFESORES **CONVOCATORIA A LA ENTREVISTA**

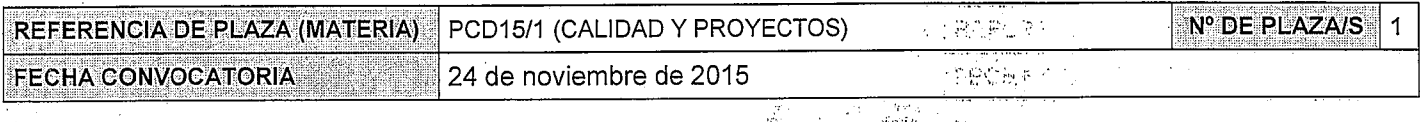

#### Miembros de la Comisión:

#### Presidente

Juan José Aguilar Martín

#### Vocal

José Antonio Yagüe Fabra

#### Secretario

Miguel Ángel Lope Domingo

En Zaragoza, a 2 de Febrero de 2016, reunidos los miembros de la Comisión citados al margen, que han de juzgar el concurso para la provisión de la plaza de profesor de la materia indicada, convocada por Resolución del Director del Centro Universitario de la Defensa de Zaragoza, convocan a entrevista, como parte del proceso de selección:

Día: 11 de Febrero de 2016 البراجا ويركز Hora: 13:30 Lugar: Centro Universitario de la Defensa

Actuará como asesor: Representante de Dirección del CUD: Jesús I **Martínez** 

### Candidatos Convocados a la entrevista (orden alfabético de actuación comenzando por la letra J):

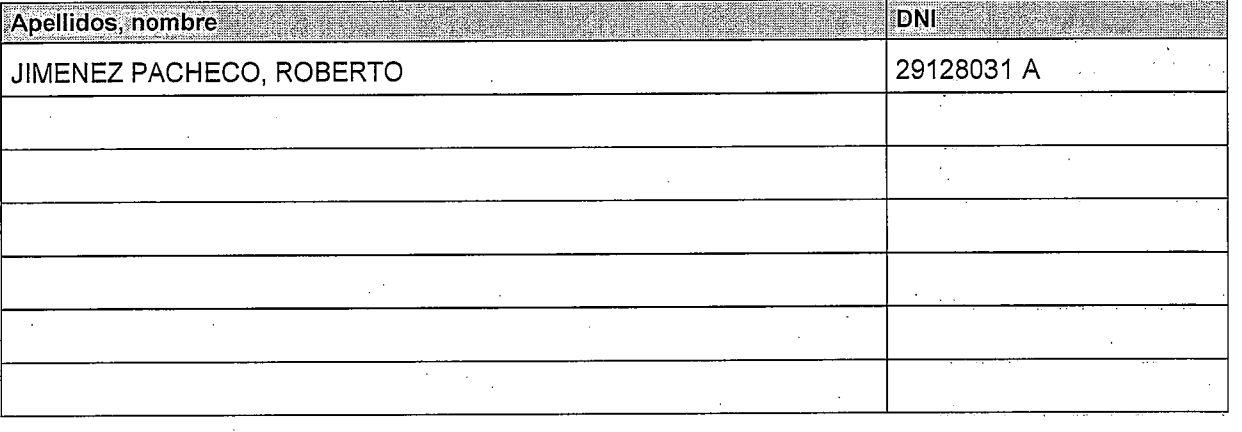

#### Según el apartado 3.2 de la convocatoria:

En el momento de presentarse a la entrevista, los candidatos preseleccionados y previamente convocados para la misma, deberán aportar:

- DNI o Pasaporte.
- Originales de los títulos oficiales.
- Original de la Certificación académica en la que consten todas las calificaciones obtenidas en los estudios universitarios y las fechas de obtención de las mismas.
- Originales acreditativos de todos los méritos alegados en el curriculum.
- En el caso de extranjeros, los permisos correspondientes de residencia que le permitieran eventualmente ser contratado.
- Fotocopia simple de todos los anteriores, que será cotejada por la comisión de selección y que quedará depositada en el CUD-AGM.

# Seqún el apartado 5 de la convocatoria: alternado el apartado 5 de la convocatoria:

**Centro Universitario** 

de la Defensa Zaragoza

Durante la entrevista, el candidato hará una exposición de su proyecto docente para una asignatura correspondiente a la materia de la plaza, en un tiempo máximo de veinte minutos. El candidato contestará a todas las preguntas que la comisión le formule, que estarán dirigidas a formarse un juicio acerca de la idoneidad del candidato. La comisión podrá contar durante las entrevistas con el se con asesoramiento de expertos adicionales si lo consideran conveniente, nombres que serán hechos públicos en la res convocatoria de la misma.

También se considerará su compromiso con el CUD-AGM en lo referente al punto 3 de la cláusula segunda del y convenio de adscripción del CUD-AGM a la Universidad de Zaragoza.

Esta entrevista se valorará con un máximo de 40 puntos.

いは、この中でも物や形もおからでも、この過剰の

La valoración de la comisión tras la entrevista será, en todo caso, motivada de conformidad con los criterios de valoración y tras ella, la comisión emitirá su propuesta. 1. 抗心的 (34.5%) 可以对威胁  $\sim 1000$  km s  $^{-1}$ 

Concluido el acto se levanta la sesión por el Presidente, de lo que, como Secretario doy fe, con el visto bueno del Presidente y con la firma de todos los asistentes.

**El Presidente** 

Fdo.: Juan José Aguilar Martín

El Vocal

Fdo.: José Antonio Yagüe Fabra

ACTA DE CONVOCATORIA A LA ENTREVISTA<br>PCD15/1 (CALIDAD Y PROYECTOS)

El Secretario

Fdo.: Miguer Angel Lope Domingo

#### ESTA ACTA SE PUBLICA EN EL TABLÓN OFICIAL.